# **MPC-2000 シリーズでの USB メモリの運用について**

## 1. 一般注意

- a) USB メモリは、動作の確認されたメーカ品を使用してください。安売り品やノーブランド品には、読み 書きにたえないものも、もともと信頼性の無い粗悪なものが存在します。
- b) USBメモリは、消耗品としてお考えください。当社ベンチでも一週間程度、連続読み書きを繰り返し ますと、USB メモリが破損するのを確認しています。この期間の長短は、USB メモリの品質に関係 しています。このため、USB メモリはある程度使用しましたら、動作の確認されている新しいものと 交換して使用してください。
- c) USB メモリは、その動作には産業機器としての信頼性がありません。確実に動作することが必要な 場合は、運用方法をよく吟味・試験してください。

# 2. 運用上の注意

- a) MPC で使用する USB メモリは専用のものとし、パソコンで最初にフォーマットをしてから使用してく ださい。
- b) USB メモリで使用するファイル数は、30 個程度としてください。ファイル数が多くなると、応答が遅く なる場合があり、タイムウアトなどのエラーが発生します。
- c) MPC で使用できるファイル名はアスキー文字"8文字+3 文字"形式のみです。使用する USB メモリ にロング・フアイル名のファイルをいれないでください。また、サプディレクトリは 作成しないでください。障害の原因となります。
- d) MPC では、FAT と FAT32 にのみ対応します。FAT12 は認識できません。
- e) USB メモリはできるだけサイズの小さなものを使用してください(2G 以下推奨)。8G クラスの USB メ モリでは、USB3.0 に対応していたり、セクタ数、セクタサイズが大きくなり、接続時の応答速度がか えって遅くなります。

# 3. Pcとのデータ交換 (USB\_PSAVE,USB\_PLOAD)

MPC-2000 では USB メモリを使用した点データの読み取りおよび書き込み機能を備えています。この機能 を利用すると、MPC の実行プログラムによって点データを書き出したり、よみ込んだりすることができます。 MPC プログラムの機種切り替えや、まとまったデータを PC に引き渡すのに有効です。

#USB\_PSAVE P(1) 100 "PART1.P2K" #newp #USB\_PLOAD "PART1.P2K" #pr P(1) P(100) 1 -1 1 -2 100 -100 100 -200 #

P(1)~P(100) を PART1.P2K として保存 一旦、点データをクリア ファイル PART1.P2K を読み取る データの復帰を確認

#### 4. ログデータの書き出し(USB WRITE)

稼動中に生産データなどをログファイルとして書き出すのに有効です。 このコマンドでは、FILE\$で指定され たファイル名にデータを追加書き出しします。 追加書き出しは、文字列を128bvte 単位にコマンド内で調整 します。改行コード(LF)を行末に付加すれば、文字列と改行の間に自動的にスペースを埋め込みます。 (12 88 以後) 128 長にする理由は、 USB メモリによっては、 電源 ON/OFF 時にセクタをまたいだファイルの追 記書き込みができないものがあるためです。128 文字長の文字列書き込みは、レコードのセクタ越えが発生 しないため、不具合が生じません。 FILE\$="LOG.TXT"

#FORMAT "" #USB\_WRITE "TIME=" HEX\$(TIME(0)) "\n" #type FILE\$ TIME=00003856{ スペースが全体で128byte となるように埋め込まれる}CR.LF  $#$ なお、128byte 化を抑止するには、AVOID オプションをコマンドに追加します。 #USB\_WRITE AVOID "TIME=" HEX\$(TIME(0)) "\n" \*電源 On/off を経たログ書き込みが無ければ、この方法でも問題ありません。

#### 5. ファイルの読み出し(USB\_READ)

行単位でファイルの文字列を読み出します。ファイル名の指定は FILE\$で行います。 以下の例では、内容をすべて読み出し表示します。EOF(n)関数は、ファイル読み取りが終端に達したかどう か判断するための関数です。値が1の場合ファイルの終端に達したことを示します。 ファイルの読み取りを途中で停止する場合は、USB\_READ -1を実行します。

- 10 FILE\$="AUTO.P2K"
- 20 DO
- 30 USB\_READ a\$ : PRINT EOF(0) a\$
- 40 IF  $EOF(0)=-1$  THEN :  $END$  :  $END$  IF
- 50 LOOP

\*USB\_OPEN/PRINT/INPUT/USB\_CLOSE を用いた書き出しは手順が煩雑で信頼性を損なうため非推奨で す。

#### 6. プログラムのセーブ・ロード(USB\_LOAD,USB\_SAVE)

プログラムを USB メモリに保存、あるいはロードすることが可能です。 FTM でロード可能なファイルであれば、使用できます。(12\_88 以後)

# 7. MRS-MCOM の USB と MPC-1000/2200 の USB 対応の相違

USB\_RST,USB(0)関数を除けば、コマンドの使い方·仕様に相違はありません。

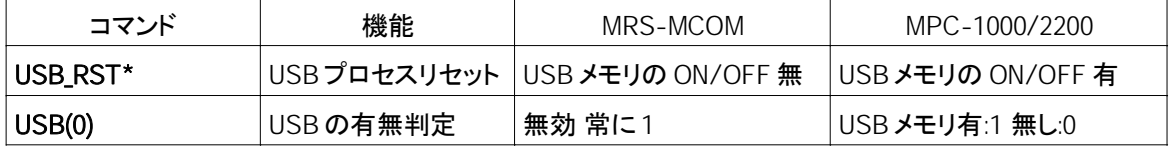

\*) USB RST 後、MPC は USB メモリと初期化通信を開始します。このため、USB RST 後、数秒間は、USB メ モリに操作ができなくなります。MPC-1000/2200 では USB()関数の判定でこのタイミングを判断できますが、 MRS-MCOM 経由の場合は、TIME 2000 などのタイマーを使用します。

## 8. USB メモリ関連のエラー

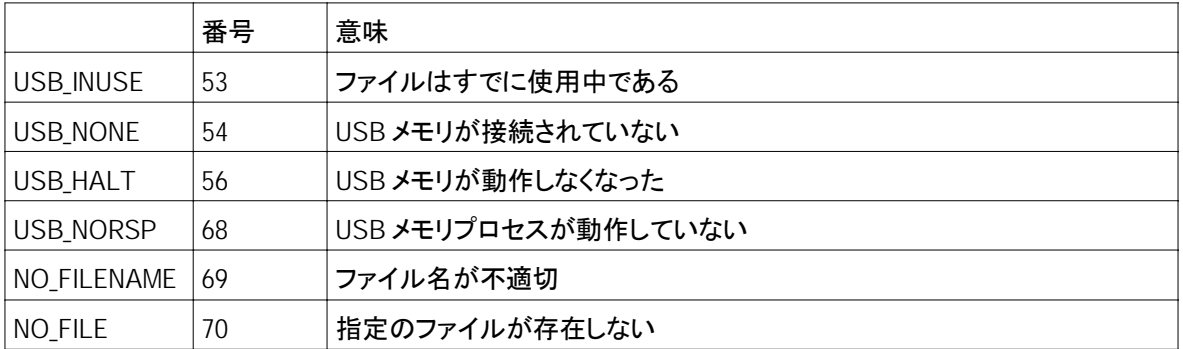

∗動作エラ一発生の場合(56,68)は、USB\_RST コマンドで USB メモリと USB メモリプロセスを初期状態に戻し、 再度、同じ処理を繰り返す。